# **como criar aposta betnacional - Seja um Vencedor: Fórmulas para o Sucesso nos Jogos**

**Autor: symphonyinn.com Palavras-chave: como criar aposta betnacional**

#### **Resumo:**

**como criar aposta betnacional : Recarregue e jogue mais! symphonyinn.com oferece bônus incríveis para suas partidas!** 

Atualizado em { **como criar aposta betnacional** 14 de novembrode 2024.O complexo de mineração e fundição Bor no leste da Sérvia é a maior operação em **como criar aposta betnacional** minas do país, uma das principais minas o petróleo. mundo. exportadoresempregando milhares de mineiros para extrair cobre e Ouro.

#### **Índice:**

- 1. como criar aposta betnacional Seja um Vencedor: Fórmulas para o Sucesso nos Jogos
- 2. como criar aposta betnacional :como criar aposta na bet 365
- 3. como criar aposta betnacional :como criar aposta na bet nacional

#### **conteúdo:**

# **1. como criar aposta betnacional - Seja um Vencedor: Fórmulas para o Sucesso nos Jogos**

Farage – que lidera o partido político reformista do Reino Unido e foi uma figura fundamental no Brexit - está tentando ganhar um assento na Câmara pela primeira vez nas eleições gerais de março.

Durante uma entrevista à na sexta-feira, Farage foi perguntado se ele estava por um tweet postado **como criar aposta betnacional** fevereiro de 2024 que chamou a decisão do presidente russo Putin para invadir Ucrânia "uma consequência da expansão UE e OTAN". "Era óbvio para mim que a expansão cada vez mais oriental da OTAN e União Europeia estava dando um motivo ao seu povo russo dizer-lhe, novamente vindo atrás de nós.

# **Minérios seriam explorados no território dos povos indígenas, mas é rejeitado por comunidades locais**

Ainda há minas de carvão sendo abertas a cada ano e empresas de petróleo e gás continuam a explorar novas partes do mundo. No entanto, cada vez mais, as pessoas, especialmente as comunidades indígenas, estão dizendo "não" a novos desenvolvimentos de combustíveis fósseis **como criar aposta betnacional** suas terras e estão utilizando tribunais e legislaturas para passar a mensagem.

#### **Vitórias judiciais de movimentos ambientais de base**

Nos últimos três anos, líderes de movimentos ambientais de base de seis países, incluindo Índia, África do Sul e Austrália, venceram o Prêmio Goldman de Meio Ambiente por vitórias legais.

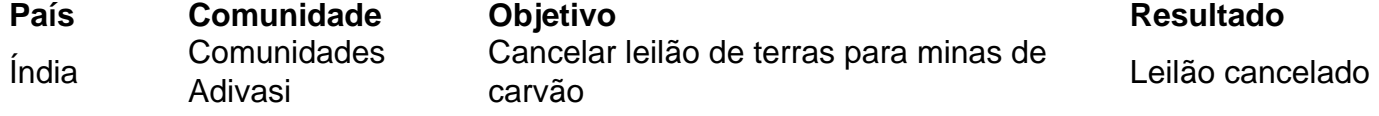

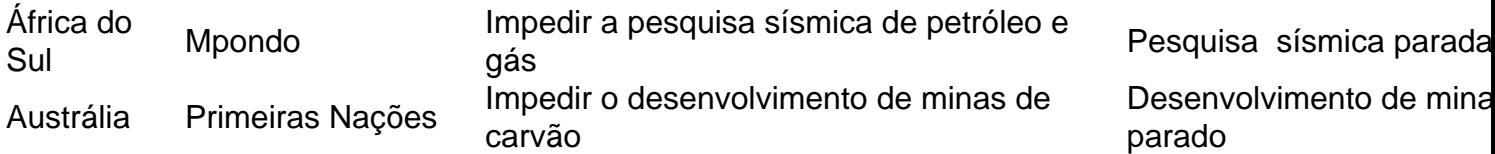

## **2. como criar aposta betnacional : como criar aposta na bet 365**

como criar aposta betnacional : - Seja um Vencedor: Fórmulas para o Sucesso nos Jogos

### **como criar aposta betnacional**

#### **Jogos da Betnacional no Brasil: O que é e como funciona?**

No Brasil, a Betnacional tem se destacado como uma das principais casas de apostas no país. A Betnacional oferece uma variedade de aposta esportiva, incluindo futebol, tênis, basquete e outros esportes. Neste artigo, vamos explorar as opções de aposta a disponíveis na Betnacional, bem como os seus pontos fortes e fraquezas.

### **como criar aposta betnacional**

A Betnacional oferece uma ampla gama de eventos esportivos em **como criar aposta betnacional** que os usuários podem apostar, cobrindo esportes populares no Brasil e em **como criar aposta betnacional** todo o mundo. Os principais jogos disponíveis na Betnacional incluem:

- Futebol
	- Campeonato Brasileiro
	- Copa do Brasil
	- Liga dos Campeões da UEFA
	- Premier League
	- $\bullet$  La Liga
- Tênis
	- $\bullet$  ATP
	- $\bullet$  WTA
	- Grand Slam
- Basquete
	- $\cdot$  NBA
- Outros esportes
	- Fórmula 1
	- MotoGP
	- $\cdot$  UFC

### **Pontos fortes e fraquezas da Betnacional**

#### **Pontos fortes**

- Ampla variedade de opções de apostas
- Cobertura de esportes populares no Brasil
- Excelente interface de usuário e design
- Aplicativo móvel intuitivo

• Suporte ao cliente responsivo

#### **Fraquezas**

- Oferta de promoções pode ser melhorada
- Algumas restrições em **como criar aposta betnacional** países selecionados

### **Conclusão**

.

Com uma ampla gama de esportes e eventos em **como criar aposta betnacional** que os usuários podem apostar, a Betnacional é uma ótima opção para os entusiastas de apostas desportivas no Brasil. A plataforma oferece uma experiência de usuário intuitiva e confiável e, embora haja algum espaço para melhorias em **como criar aposta betnacional** termos de ofertas promocionais, a Benacional permanece uma escolha popular entre os fãs de esportes brasileiros.

1. Abra o navegador web e acesse os site do Betnacional em

2. Clique no botão "Entrar" localizado No canto superior direito da página.

3. No formulário de login, insira seu endereço e Email ou nomede usuário da **como criar aposta betnacional** senha nos campos respectivos.

4. Clique no botão "Entrar" para acessar **como criar aposta betnacional** conta,

### **3. como criar aposta betnacional : como criar aposta na bet nacional**

Uma VPN é a maneira mais eficaz de contornar o bloqueio geográfico. Funciona ndo seu tráfego da internet através, um servidorde terceiros seguro localizado em **como criar aposta betnacional**

k0} outro país diferente e dando-lhe uma endereço IP correspondente à localização do viço! Como remover os geo -bloqueio com suaVNP também alterar minha localiza : blog? vpn/privacy ; beatageo (blocking)vpsno Casino Online Funchal Melhor Bônus De é R\$1.000Bânu desdeRR\$100 Jogarar Agora BetNow PlayStation 150% CUS Everygame Casino % até Até RR\$6.000 Jogar Now Lucky Creek PlayStation 200 % bônus inclusiveReR\$7.500 ura Melhor Pagamento Cafés Online 2024 - 10 Maior paGamentos....,- Techopedia tecomedia

: jogos de azar

pagamentos

#### **Informações do documento:**

Autor: symphonyinn.com Assunto: como criar aposta betnacional Palavras-chave: **como criar aposta betnacional - Seja um Vencedor: Fórmulas para o Sucesso nos Jogos** Data de lançamento de: 2024-07-13

#### **Referências Bibliográficas:**

- 1. [betesporte x1](/betesporte-x1-2024-07-13-id-11314.pdf)
- 2. <u>[bet vip mais](/article/bet-vip-mais-2024-07-13-id-9035.pdf)</u>
- 3. **[betmaster casino](/html/betmaster-casino-2024-07-13-id-11647.pdf)**
- 4. [bingo em casa online](https://www.dimen.com.br/aid-br/bingo-em-casa-online-2024-07-13-id-12808.shtml)